**Vol. 7, No. 2 Sept 2022 eISSN: 2550-214X**

**DOI: https://doi.org/10.24191/idealogy.v7i2**

# $\mathbb{R}^{N/2}_{\mathcal{W}}$  in Ealogy **JOURNAL**

## **Editor-in-Chief**

Ishak Ramli Assoc. Prof. Dr Muhammad Abdul Aziz Ab Gani

## **Managing Editor**

Nurul Shima Taharudin Muhammad Redza Rosman Haslinda Md Nazri Mohamad Hafiz Yahaya Nizar Nazrin

## **Editor**

Professor Dr Shahriman Zainal Abidin Dr Sheikh Mehedi Hasan Professor Dr Anis Sujana Professor Dr Tjeptjep Rohendi Rohidi Assoc. Prof. Dr Sophiya Umar Asst. Prof. Dr. Abdul Jalil Nars Hazaea

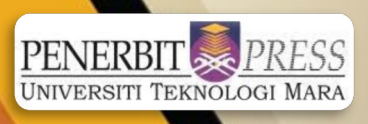

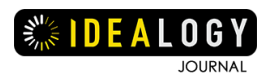

# **IDEALOGY JOURNAL**

Volume 7, Issue 2, 2022 Published: 1 September 2022

> Published by: ©UiTM Press

e-ISSN 2550-214X

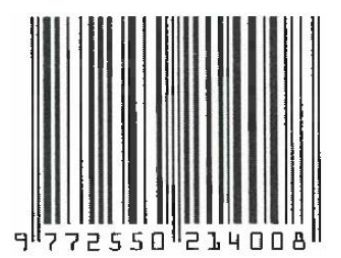

**MUHAMAD ABDUL AZIZ AB GANI, ISHAK RAMLI MOHAMMAD HAFIZ YAHAYA, NURUL SHIMA TAHARUDDIN HASLINDA MD NAZRI, MUHAMMAD REDZA ROSMAN NIZAR NAZRIN**

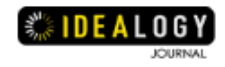

# **TABLE OF CONTENTS**

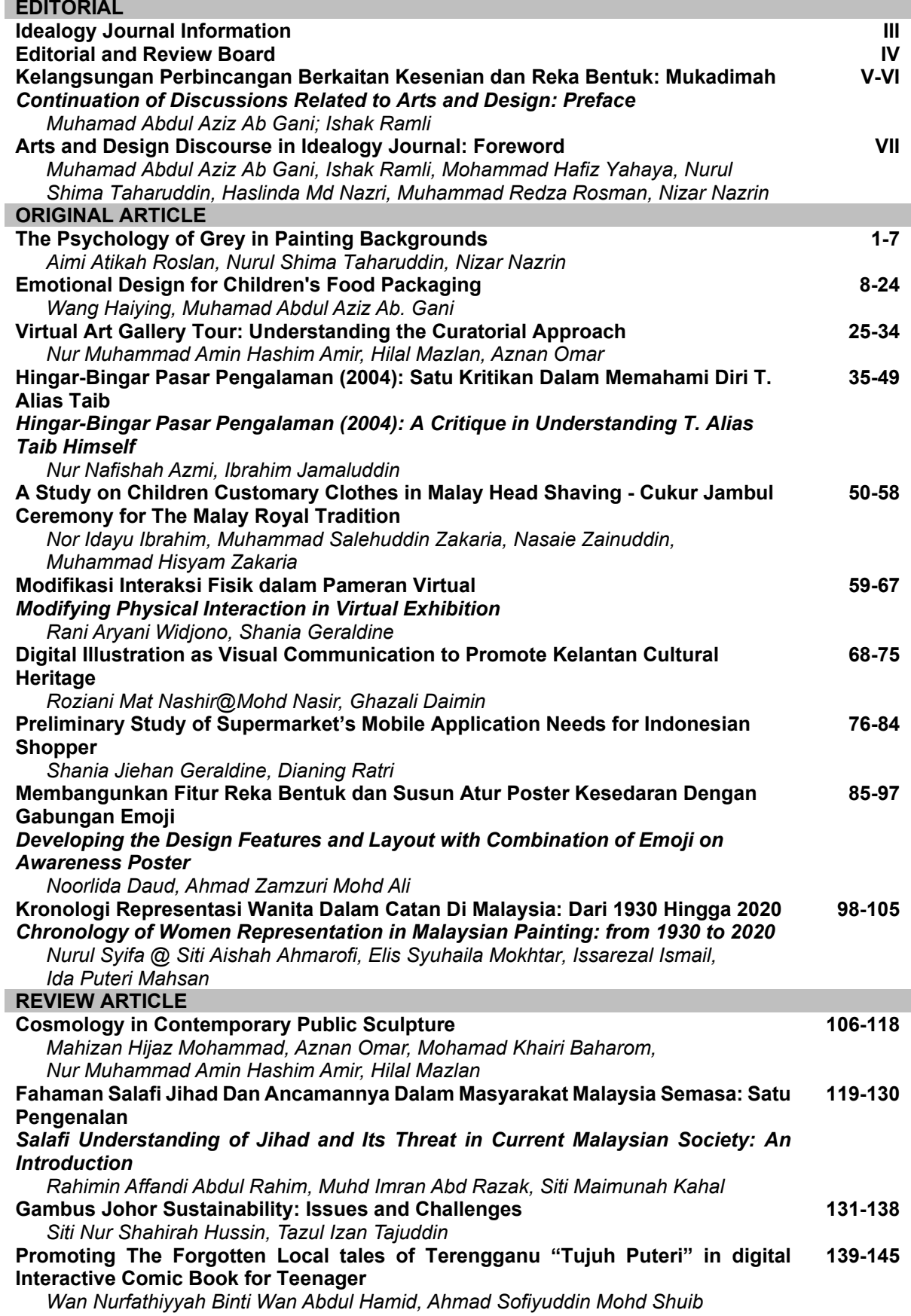

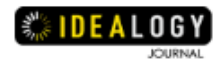

#### **ARTWORK APPRECIATION ARTICLE**

**Tujuan dan Fungsi dalam Konteks Kesusasteraan Rakyat dan Cerita Jenaka Melayu 146-153**

*Purpose and Function in The Context of Folk Literature and Malay Joke Stories Hazrul Mazran Rusli, Muhammad Abdullah*

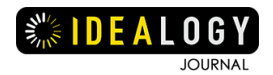

## **IDEALOGY JOURNAL INFORMATION**

#### **INTRODUCTION**

Idealogy Journal is a biannual journal, published by UiTM Press, Universiti Teknologi MARA, MALAYSIA. IDEALOGY is a combination of the words IDEA and LOGY whereby the word IDEA refers to any activity or action that can lead to change. On the other hand, the word LOGY refers to the understanding towards a certain group or thought, that is often related to the creation of the idea itself. So, IDEALOGY is a platform for those who have ideas to share in journal form. The IDEALOGY Journal is spearheaded by the Faculty of Art & Design, Universiti Teknologi MARA (Perak), however the scope and theme applied were broadened to cover Arts & Social Science. This journal is purely academic and peer reviewed (double-blind review) platform. It caters to original articles, review paper, artwork review and appreciation, exhibition review and appreciation, and book reviews on diverse topics relating to arts, design, and social science. This journal is intended to provide an avenue for researchers and academics from all persuasions and traditions to share and discuss differing views, new ideas, theories, research outcomes, and socio-cultural and socio-political issues that impact on the philosophical growth in the contemporary events.

#### **VISION**

To elevate the standard of Academic writing, especially for ASEAN countries to be recognized in the eyes of the world

#### **MISSION**

To produce academia with world recognized writing quality To combine with selected ASEAN countries in producing academic articles

#### **PUBLICATION HISTORY**

Published various field of arts and social sciences' studies since 2016 onwards.

#### **PUBLICATION FREQUENCY**

Biannual Frequency: Two (2) issues per year (April and September)

#### **e-ISSN**

2550-214X

#### **COPYRIGHT NOTICE**

UiTM Press (The Publisher) has agreed to publish the undersigned author's paper in Idealogy Journal. the agreement is contingent upon the fulfilment of a number of requirements listed below.

- 1. The undersigned author warrants that the paper entitled below is original, that it is not in any way libellous or unlawful in malaysia, that it does not infringe any copyright or other proprietary right. The undersigned hereby represents and warrants that he/she is the author of the paper, except for material that is clearly identified as to its original source, with permission notices from the copyright owners where required. The undersigned represents that he/she has the power and authority to sign and execute this agreement.
- 2. The undersigned author warrants that the paper entitled below has not been published elsewhere, and also it will not be submitted anywhere else for publication prior to acceptance/rejection by this journal.
- 3. By submitting the paper entitled below, the undersigned author agrees to transfer the rights to publish and distribute the paper in an international e-journal (entitled above) to publisher.
- 4. The undersigned author agrees to make a reasonable effort to conform to publisher's submission guidelines and to liaise with the editor to ensure that the requirements of these guidelines are met to a reasonable degree.
- 5. The corresponding author signs for and accepts responsibility for releasing this material on behalf of any and all coauthors. This agreement is to be signed by at least one of the authors who has obtained the assent of the coauthor(s) where applicable. After submission of this agreement signed by the corresponding author, changes of authorship or in the order of the authors listed will not be accepted.

#### **COMMITTEE ON PUBLICATION ETHICS**

This is an Open Access article distributed under the terms of the Creative Commons Attribution – Non Commercial – No Derivatives License (http://creativecommons.org/licenses/ by-nc-nd/4.0/), which permits non-commercial re-use, distribution, and reproduction in any medium, provided the original work is properly cited, and is not altered, transformed, or built upon in any way. This journal also followed to the principles of The Committee On Publication Ethics (COPE) www.publicationethics.org

#### **REPRINTS AND PERMISSIONS**

All research articles published in Idealogy Journal are made available and publicly accessible via the internet without any restrictions or payment to be made by the user. Pdf versions of all research articles are available freely for download by any reader who intent to download it.

#### **DISCLAIMER**

The authors, editors, and publisher will not accept any legal responsibility for any errors or omissions that may have been made in this publication. The publisher makes no warranty, express or implied, with respect to the material contained herein.

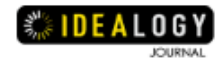

## **EDITORIAL AND REVIEWER TEAM**

#### **JOURNAL ADVISOR**

Professor Sr Dr Md Yusof Hamid *AMP PMP* (Rector, Universiti Teknologi MARA, Perak Branch, Malaysia)

#### **CHIEF EDITOR**

Ishak Ramli

(Universiti Teknologi MARA, Perak Branch, Malaysia) Associate Professor Dr Muhamad Abdul Aziz Ab Gani (Universiti Teknologi MARA, Perak Branch, Malaysia)

#### **MANAGING EDITOR**

#### **Article Refereeing Process & Authenticity**

Nurul Shima Taharudin (Universiti Teknologi MARA, Perak Branch, Malaysia)

**Format & Copyediting**

Muhammad Redza Rosman (Universiti Teknologi MARA, Perak Branch, Malaysia)

**Digital Object Identifier (DOI), OJS & Archiving** Nizar Nazrin (Universiti Teknologi MARA, Perak Branch, Malaysia)

**Visibility & Promotion** Mohamad Hafiz Yahaya

(Universiti Teknologi MARA, Perak Branch, Malaysia)

(Universitas Dian Nuswantoro, Semarang, Indonesia)

**Record for Acquisition, Refereeing Process, & Notification**

Haslinda Md Nazri (Universiti Teknologi MARA, Perak Branch, Malaysia)

#### **EDITOR**

**Malaysia Indonesia** Professor Dr Tjeptjep Rohendi Rohidi

**Pakistan**

Professor Dr Shahriman Zainal Abidin (Universiti Teknologi MARA, Malaysia)

**Bangladesh**

Dr Sheikh Mehedi Hasan (Jatiya Kabi Kazi Nazrul Islam University, Bangladesh)

**Indonesia**

Professor Dr Anis Sujana (Institut Seni Budaya, Indonesia)

#### **PANEL OF REVIEWERS**

#### **MALAYSIA** Dr Shahrel Nizar Baharom

(Universiti Teknologi MARA, Malaysia) Dr Azian Tahir (Universiti Teknologi MARA, Malaysia) Dr Aznan Omar (Universiti Teknologi MARA, Malaysia) Dr Hamidi Abdul Hadi (Universiti Teknologi MARA, Malaysia) Dr Syed Alwi Syed Abu Bakar (Universiti Teknologi MARA, Malaysia) Dr Zainuddin Md Nor (Universiti Teknologi MARA, Malaysia)

Associate Professor Dr Nur Hisham Ibrahim (Universiti Teknologi MARA, Malaysia) Associate Professor Dr Rusmadiah Anwar (Universiti Teknologi MARA, Malaysia) Associate Professor Dr Azhar Jamil (Universiti Teknologi MARA, Malaysia) Dr Mohd Khairi Baharom (Universiti Teknologi MARA, Malaysia) Dr Nagib Padil (Universiti Teknologi MARA, Malaysia) Dr Hanafi Hj Mohd Tahir (Universiti Teknologi MARA, Malaysia)

> Professor Dr Anis Sujana (Institut Seni Budaya Indonesia) Dr Andang Iskandar (Institut Seni Budaya Indonesia) Dr Husein Hendriyana (Institut Seni Budaya Indonesia)

Asst. Professor Dr. Abdul Jalil Nars Hazaea

(Effat University, Saudi Arabia)

(Effat University, Saudi Arabia) **BANGLADESH**

(Institut Seni Budaya Indonesia)

**SAUDI ARABIA**

Asst. Professor Dr. Mueen Uddin

Dr Sidhartha Dey (Jatiya Kabi Kazi Nazrul Islam University, Bangladesh)

Mr Al-Monjur Elahi (Jatiya Kabi Kazi Nazrul Islam University, Bangladesh)

#### **PAKISTAN**

(Bahauddin Zakariya University, Multan, Pakistan)

Shah Zaib Raza (Bahauddin Zakariya University, Multan, Pakistan)

#### **PHILIPPINES**

#### Jeconiah Louis Dreisbach (De La Salle University, Philippines)

Associate Professor Dr Sophiya Umar (Bahauddin Zakariya University, Multan, Pakistan)

IV

Dr Verly Veto Vermol (Universiti Teknologi MARA, Malaysia) Dr Zahirah Haron (Universiti Teknologi MARA, Malaysia) Dr Saiful Akram Che Cob (Universiti Teknologi MARA, Malaysia) Ishak Ramli (Universiti Teknologi MARA, Malaysia) Nurul Shima Taharuddin (Universiti Teknologi MARA, Malaysia)

Toufiq Panji Wisesa, S.Ds., M.Sn (Institut Seni Budaya Indonesia) Drs Syaiful Halim., M.I.Kom (Institut Seni Budaya Indonesia) Ratno Suprapto., M.Ds (Universitas Pembangunan Jaya Indonesia)

Asst. Professor Dr. Shajid Khalifa (Effat University, Saudi Arabia)

Dr Sheikh Mehedi (Jatiya Kabi Kazi Nazrul Islam University, Bangladesh)

**Saudi Arabia** Assistant Prof. Dr. Abdul Jalil Nars Hazaea (Effat University, Saudi Arabia)

Associate Professor Dr Sophiya Umar (Bahauddin Zakariya University, Multan, Pakistan)

**INDONESIA** Dr Supriatna (Institut Seni Budaya Indonesia) Dr Pandu Purwandaru (Universitas 11 Maret, Indonesia) Dr M. Zaini Alif (Institut Seni Budaya Indonesia) Drs Deden Maulana, M.Ds

Masood Akhtar

## **Virtual Art Gallery Tour: Understanding the Curatorial Approach**

\*Nur Muhammad Amin Hashim Amir<sup>1</sup>, Hilal Mazlan<sup>2</sup>, Aznan Omar<sup>3</sup> <sup>1,2,3</sup> College of Creative Arts, Universiti Teknologi MARA, Perak Branch, Seri Iskandar Campus, 32610 Seri Iskandar, Perak, Malaysia Institutional e-mail: \*muhammadamin@uitm.edu.my<sup>1</sup>; hilal@uitm.edu.my<sup>2</sup>;  $aznan760@$ uitm.edu.my<sup>3</sup> \*Corresponding author

*Received: 29 June 2022, Accepted: 24 July 2022, Published: 1 September 2022* 

## **ABSTRACT**

*Virtual today is part of the new reality as the world starts to recognize its expediency. Virtual can branch out into multitudes of fields and usage with each one has its approach. Virtual tours in particular can be considered as one of the instruments capable of providing interactive elements in delivering mass access to information. The ease of accessibility is rather an opportunity than an option for anyone to explore. The purpose of this study is to understand the basic curatorial approach to organize a proper virtual gallery tour. Like its actual counterparts, the procedure is similar in many ways but with certain additional methodology. The research separates into three main curatorial stages mapping the actual gallery, constructing the virtual gallery, and publishing the tour. Each section discusses different methodologies which translate as a guideline to achieve that picture-perfect amalgamation. The research construes actual art exhibition as its plane of study to ensure that the evaluation is of the genuine result. The result is then assessed through its usability and accessibility for any interested individuals to practice. Conclusively, determine this research into providing a unification tool for any intuitional to organize their virtual gallery tour.*

*Keywords: Virtual tour, curatorial, approach, art gallery*

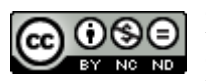

eISSN: 2550-214X @ 2022. The Authors. Published for Idealogy Journal by UiTM Press. This is an Open Access article distributed under the terms of the Creative Commons Attribution – NonCommercial - NoDerivatives License (http://creativecommons.org/licenses/by-nc-nd/4.0/), which permits non-commercial re-use, distribution, and reproduction in any medium, provided the original work is properly cited, and is not altered, transformed, or built upon in any way.

## **1. INTRODUCTION**

The implications of technology shown today prove that the world we know then is everchanging. Diaconu (2011) states that perception of innovation refers to technological solutions offered through using state-of-the-art knowledge. Through recent knowledge, discoveries, or trends; innovation can be utilized in a real-world situation. This opens up a wide range of opportunities by using those technological instruments to develop a concoction that could help consumers undergo their daily routines easier. One of the known technological triumphs is the usage of virtual spaces to spread mass access to information worldwide. Therefore, the world now is connected with these strands of virtuality that carries information, news, places, and more effortlessly to people around the world. According to Girvan (2018), virtual space is a simulated environment that is widely shared and interacted with among its inhabitants. This concept expresses that if a certain domain is built virtually regardless of its form, any interaction from its outer sources can be regarded as a user experience. For instance, a website is like an empty ground, once it is filled with seeds it will grow into a field, and this field supplies the crop for any passer-by to reap. This creates a digital watering hole for any users to gather their information; hence defining the virtual spaces.

The idea of utilizing these spaces into usable platforms is determined by the demands of the actual situation. The conversion from physicality into virtuality has great benefits for its application in many industries such as healthcare, recruitment, training, tourism, and education (Huang et al., 2016). Relooking at how it changes these industries, users are prone to using these commodities because the time required of absolving any issues had been greatly reduced. Consequently, a neighbouring industry that uses a similar concept could implement virtual in their vicinity by referring to the available options. This creates another domain for them to access that breaks the physical boundary. Addressing the situation, there was a lack of using a virtual solution in local art galleries that shares a similar concept with tourism. That similarity requires its visitors to traverse places and it would be a great addition if there are options that allow them not to. One of the solutions is by implementing a virtual tour that allows visitors to visit the gallery virtually. A virtual tour can provide navigation of the surroundings that exist in the real world (Li et al., 1999). The proposed notion is by no means to replace the traditional way people could enjoy art masterpieces but, it works as an alternate solution for those who could not harvest the time to visit one.

Conversion of physicality into virtual requires certain tools and software available in the digital market. Exploring one could be a hassle for those who have no prior experience. Therefore, this research's sole intention is to identify the basic methodology most suitable for an indoor art gallery tour and to comprehend the actual curatorial approach requires based on these several stages. 1) mapping of the exhibition and capturing its physicality. 2) converting the physical into virtual and constructing the tour. 3) publishing the tour and observing the statistics. Each stage will discuss a different methodology which includes the required tools, equipment, and software.

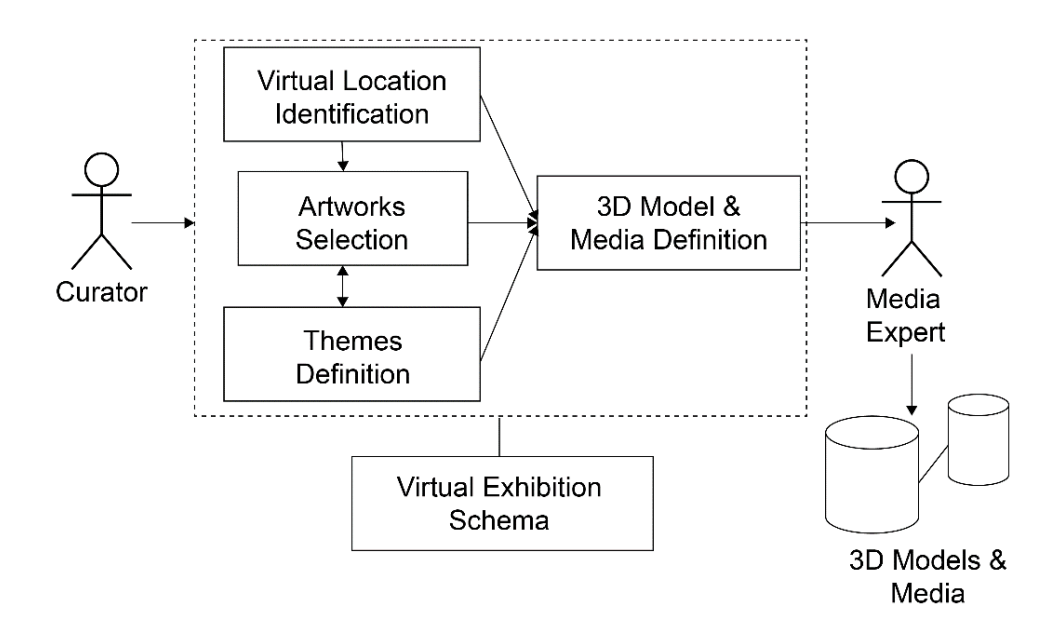

**Figure 1.** Steps for Virtual Exhibition Schema (Sources: Proceedings by Costagliola et al. 2002)

Based on the design schema (Figure 1), the steps of curating a virtual exhibition require one additional step which is a 3D model and defining the media. This stage necessitates a media expert as the person in charge. The problem with this is it nullifies the actuality of the exhibitions by altering the real environment into models. Therefore, this research will make slight arrangements to this design schema by eliminating the unnecessary experts and conceiving the curator itself as its sole proprietor. The rearrangement will be perceived as the defined curatorial approach that is much more suitable for reconstructing virtual art gallery tours without altering the exhibitions in any way.

## **2. LITERATURE REVIEW**

Virtual tours (VTs) are by no means news to the world. Before this study, there is a plentiful of research made which discusses this matter. According to El-Said & Aziz (2022), VTs described as "a simulation of an existing location composed by sequences of video or images". He suggested that the simulation consists of sequential images and videos attended by either textual descriptions, voice-over guides, or sound effects. The virtualised location and all of its additional elements were realised to redevising the actual site experience (Aguilera et al., 2014). The takeaways here are discussing the tools to capture, construct, and publish. As shown by photogrammetry work by Koutsoudis et al. (2007), VTs can also be experienced through URL shares on the web that allows visitors to interactively experiences the tour from the screen of their computer or mobile devices. Although, VTs could also be conducted through advanced technologies such as using Virtual Reality (VR) hardware (Barbieri et al., 2017). This proves that VTs are only as limited as to their available technologies and platforms.

Currently, there are abundant of VTs that can be accessed freely as we speak. VTs across multiple disciplinary borders that range from galleries, museums, hotels, real estate, showrooms, and even public streets. For instance, the National Museum of Modern and Contemporary Art, Korea uses Google Arts & Culture to take viewers around their whole museum from outdoor to indoor space. The system uses VTs as its means of accessing information. Moreover, users can even traverse the streets through their smartphones with Google Street View (GSV) app. GSV is a free observatory system that allows anyone to share their captured 360 photos worldwide (Curtis et al., 2013). Meaning, that it adds the value of personal distribution to be shared with other users across the continent. Furthermore, some companies even provide VTs as a business opportunity through their profound aptitude for marketing services in the real estate industry at a certain amount of price such as Matterport (Sulaiman et al., 2020).

In Malaysia, our community also joins in the ride as shown through Jane Rai's virtual heritage walk dub as Old Kuala Lumpur East-West Connection (Puvaneswary, 2021). The VTs take locals on a journey of old mining settlements that converge between two rivers in Kuala Lumpur. Likewise, some known galleries even took the opportunity of using the real estate VTs service to virtualise their location. Namely labelled as '40 Years of Yusof Ghani', the VTs had mapped TAPAK Gallery using Plush Global Media that allowing previous visitors or newcomers alike to venture the premises virtually (Amir et al., 2021). With so many businesses, institutional, private sector, or even personal usage of VTs, it is safe to say that the options to construct one are rather possible.

## **3. METHODOLOGY**

The methodology required for this particular research is an experiment that needs to be conducted in an actual field. Therefore, the most suitable methodology to be used for this research is the experimental approach, specifically, Lab Experiment. Lab Experiments conducted in a well-controlled environment – not necessarily a laboratory, due to its accurateness and objective measurements are possible (McLeod, S.A. 2017). In order to understand the curatorial approach when dealing with an actual art gallery tour, the researcher focuses on site-specific events. The events of the International Art Connoisseurship Colloquium (IACC) conjoined two countries into one large-scale art exhibition. This provides all the necessities required for the research to be held. By conducting the experiment on a real event, it is easier for the researcher to identify the requirements in terms of preparing, mapping, capturing, converting, constructing, and publishing the VTs.

In detail, preparing defines as displaying selected artworks in the actual gallery. Mapping means identifying suitable spots in the gallery to be remapped into virtual. Capturing translates as using a piece of suitable equipment to create 360 panoramic images. Converting is to finalize the VT-capable images

through a series of editing as a pre-requisite for the intended software. Constructing means implementing all the finalized data (images, videos, sounds, etc.) as one interactive virtual tour. Lastly, publishing is to output the completed VTs as HTML-05 that are capable to be accessed by users on the world wide web. The process has to be done neatly in the suggested sequence in order to identify and absolves any issues along the way.

#### **3.1 Conceptual Research Framework**

To conduct this research properly, a conceptual research framework had been constructed as a flowchart. The chart is derived from the methodology as a procedural sequence to answer each process of the research.

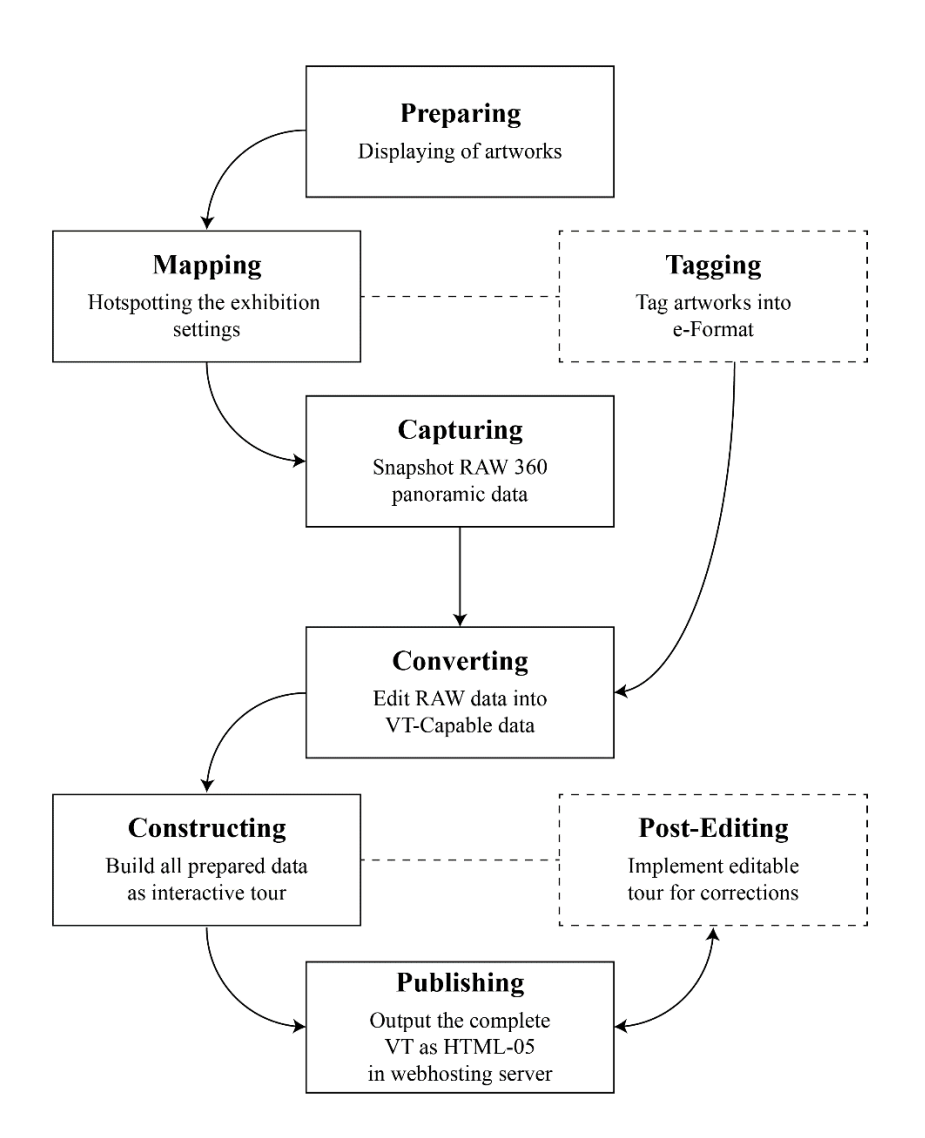

**Figure 2.** Art gallery virtual tour research framework flowchart (Sources: Authors' composition)

Figure 2 above shows the research framework flowchart for creating a virtual tour of an art gallery. Each framework refers to a certain task. These tasks will later identify the tools and software required to determine the utmost practical approach.

## **4. ANALYSIS & FINDINGS**

The findings for each phase are separated into three sections, which are 1) the activity, 2) the approach, and 3) the requirements. The result is explained in tabulate form for readers to easily interpret in their understanding.

## **4.1 Phase 1: Preparing, Mapping and Tagging**

As explained before, phase 1 of creating the virtual gallery tour is the necessary preparation that involves a similar approach to curating actual art exhibitions. The results are discussed below.

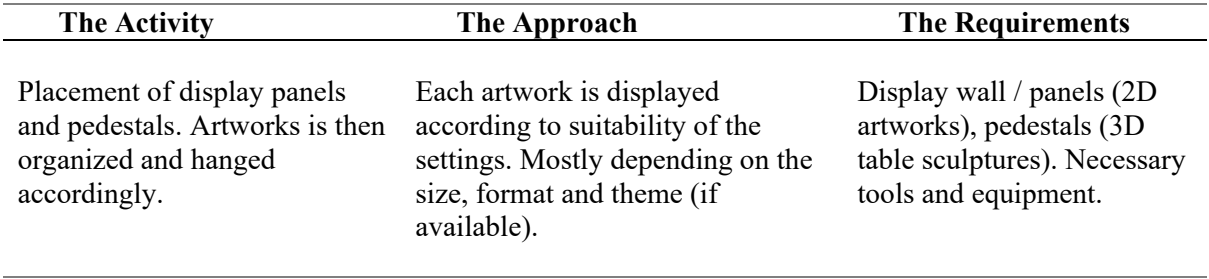

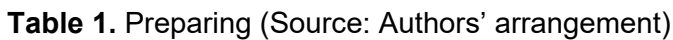

Referring to the table above (Table 1), it can be safely said that the process involved is a reflection of the usual curatorial approach of any art exhibition which had been practiced before. Therefore, the approach for this phase has no changes as the prior already-fit its needs.

| <b>The Activity</b>                                                             | The Approach                                                                                                    | <b>The Requirements</b>                                                           |
|---------------------------------------------------------------------------------|----------------------------------------------------------------------------------------------------|-----------------------------------------------------------------------------------|
| Placing hotspots in the gallery<br>ground which covers the whole<br>viewpoints. | Hotspots is translated into<br>viewpoints in virtual tour. The<br>hotspots placed need to ensure that<br>each artwork can be viewed<br>clearly with direction indicator. | Hotspotting tapes (any<br>suitable tapes), Direction<br>indicator (arrow marker). |

**Table 2.** Mapping (Source: Authors' arrangement)

The table above (Table 2) shows a mapping stage of the first phase. This process has no specific explanation but the curator needs to ensure that each hotspot covers each viewpoint. This is because when transferred into virtual, the view is not as defined as its actual counterparts. To make this analysis easier to understand, an illustration has been organized to be observed below.

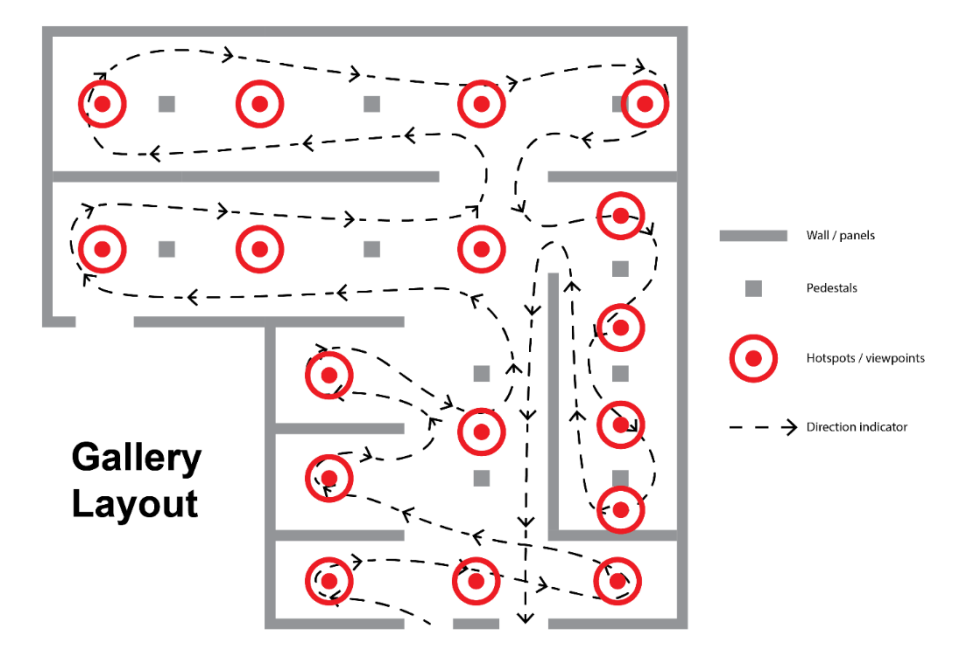

**Figure 3.** Gallery Layout Mapping (Source: Authors' arrangement)

The figure above (Figure 3), shows the gallery layout mapping that was arranged by the curator to use as a reference. These layouts will be transferred into virtual using software in later phases.

| The Activity                                          | The Approach                                                                                                    | <b>The Requirements</b>                                                                |
|-------------------------------------------------------|----------------------------------------------------------------------------------------------------|----------------------------------------------------------------------------------------|
| Tag every artwork in e-Format<br>in sequential order. | Tagging is basically to take each<br>artworks description and pictures<br>as e-Format (documents, videos or<br>images). The data will be used<br>later in stage 3. | Words software (artwork<br>description), Photographs /<br>scanner $(2D / 3D$ artworks) |

**Table 3.** Tagging (Source: Authors' arrangement)

There is no specified approach to this (refer to Table 3). This stage is similar to making an ecatalogue or catalogue for printing. However, the data collected is to be composed differently depending on the virtual tour themes and design.

| <b>The Activity</b>                                                              | The Approach                                                                                                    | <b>The Requirements</b>                                                  |
|----------------------------------------------------------------------------------|----------------------------------------------------------------------------------------------------|--------------------------------------------------------------------------|
| Take a surrounding snapshot<br>of the placed hotspots using<br>proper equipment. | Capturing the snapshot require the<br>photos to be taken on top of the<br>placed hotspots. The photos taken<br>requires proper equipment, tool or<br>app because it has to be in a 360<br>panoramic format. | 360 camera or Google<br>Street View (GSV) app<br>(Tablet or smartphones) |

**Table 4.** Capturing (Source: Authors' arrangement)

In this stage (Table 4), the curator requires proper equipment, tool, or app to be utilized. Since this stage is an additional curatorial approach that works as inbetweeners, a prior understanding of taking 360 photos needs to be identified beforehand. The illustration below can assist in elucidating this matter.

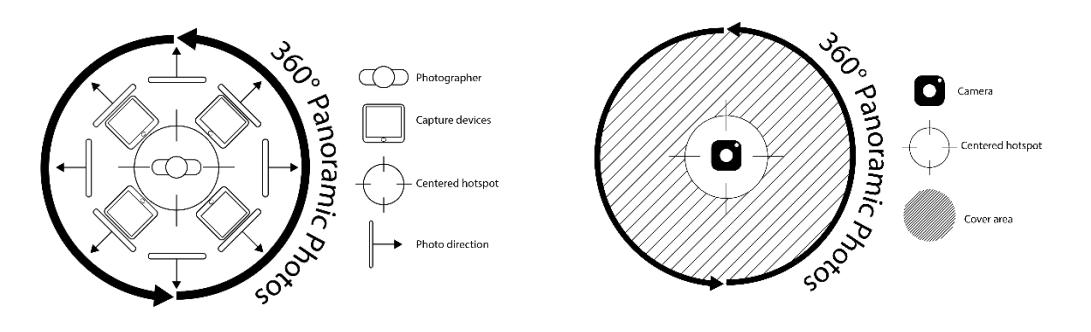

**Figure 4.** Illustration of capturing 360 RAW photos using 360 camera and GSV app using tablet. (Source: Amir et al., 2021, Copyright Consent: Permissible to Publish)

The figure above (Figure 4), shows an illustration of two pieces of equipment used in capturing 360 RAW photos. Only one option of equipment is required to capture as both can provide the necessary needs. The device used is either using 360 camera or tablet/smartphone, however, there are several pros and cons to be taken here.

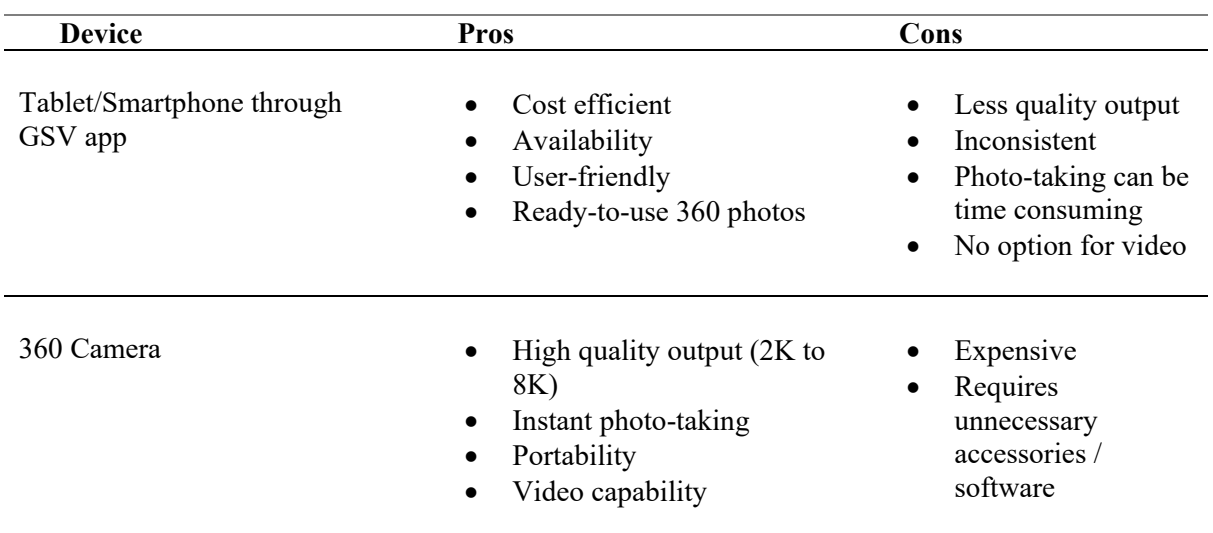

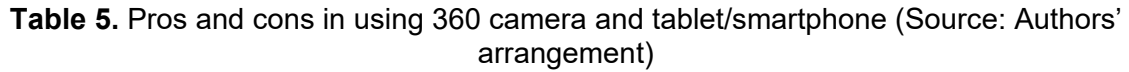

As referred to in the table (Table 6) above, these stages are intended to convert and edit the captured data into outputs that are readable and manageable by the VT-Software. This stage can be considered as a pre-prep before the final phase of constructing the VT.

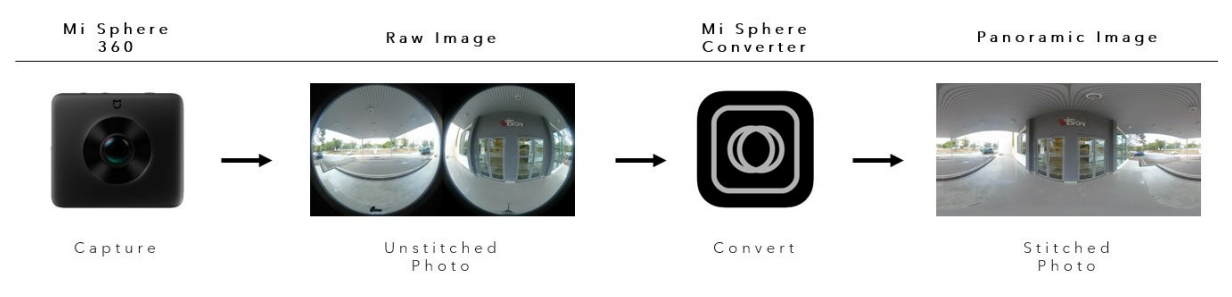

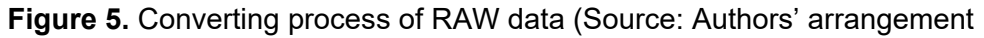

The figure above (Figure 5), shows the converting process. It is shown that the output by the 360 cameras (Mi Sphere 360) is unstitched. Therefore, through using a converter software (Mi Sphere Converter) and slight edits on the colour, the outcome is stitched photos that are VT-Capable. A different camera might have different outputs, however, on this specific field test, it is required to be converted using the implemented software that came along with it.

## **4.3 Phase 3: Constructing, Publishing and Post-Editing**

Phase 3 involves three stages which are constructing, publishing, and post-editing. This stage is a completely new approach to conventional curatorship. This marks the steps in building one's virtual tour as it takes on new depths of software utilization. In this process, the researcher had identified the most suitable software as the market for it is entirely saturated.

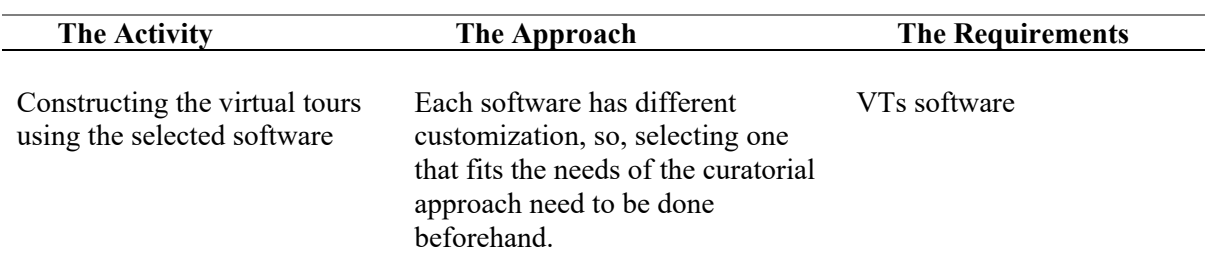

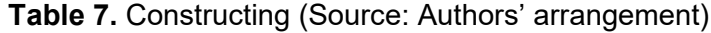

Based on Table 7, this is the first stage of the final phase in creating a VT. In this stage, virtual spaces are completely been dealt with. The process is straightforward but, selecting the right software priority before building a tour. This is because different software provides different customization. For this particular field test, the researcher chose Pano2Vr as the software of choice due to several reasons.

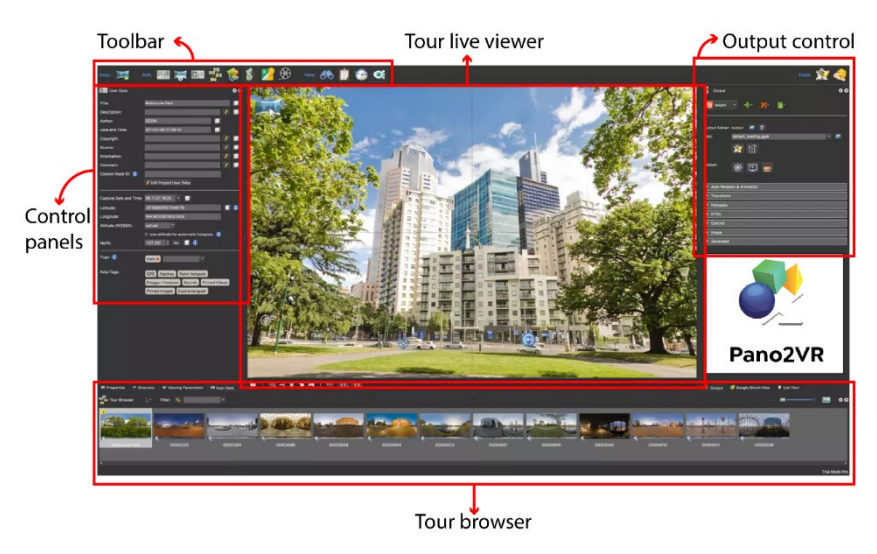

**Figure 5.** Pano2Vr Interface (Source: Authors' screenshot of the software)

Conferring to the figure above (Figure 5), the Pano2Vr interface has several sections; toolbar, tour live browser, output control, control panels, and tour browser. The toolbar consists of various menus like input, edits, and views. Control panels hold all the settings similar to properties. Tour live browser shows every node contains in the tour. Tour live viewer display current node in 360 interactive views. Lastly, output control exports the project to be published in the format that we chose. Due to this, Pano2Vr is suitable because its interface is comprehensible and the customization is plenteous.

Guidelines to use the tour are also supplied within the software, thus, the process would not be a hassle for any new users.

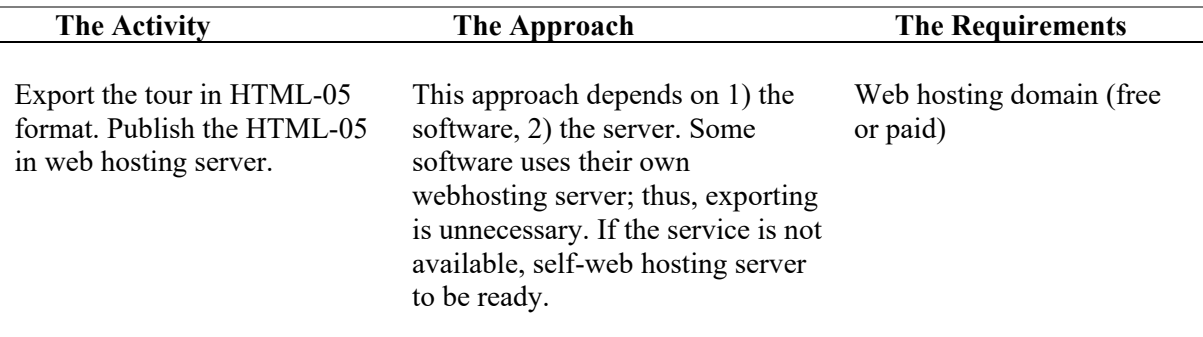

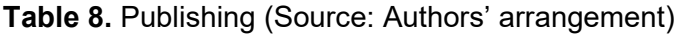

The table above (Table 8), concludes phase 3 with the publishing stage. At this stage, the tour is ready and running. However, to ensure that it can be accessed by visitors, it needs to be operated within a web hosting server. Some servers required certain charges; others are free. Depending on the availability, the export HTML-05 folder usually reads the tour when it's published into a domain. Hence, the tour can be accessed freely through shared links or URLs.

After the VTs are up and running, the curator will be held responsible to monitor any errors or postediting necessities. Therefore, it is recommended to make sure that the tour has that post-editing capability implemented. Post-editing is not an essential procedure, but it is more of a continuous upkeep solution. Nonetheless, it is important to have those options in case errors are deemed to occur.

## **5. CONCLUSION**

In the hindsight, virtual art gallery tours are alternate ways to promote art exhibitions to new waters, it is by no means to replace the conventional visits. This curatorial approach is an addition that expands the curatorship of the usual art gallery. Based on the field test, the researcher who is also the curator has organized the uttermost basic implementation of utilizing VTs. The results are based on the available resources during that time. Hence, improvements are nevertheless conceivable. In conclusion, to understand the curatorial approach; the researcher has engaged with an actual field test to achieve these results. Hence, the curatorial approach for VTs is listed orderly based on trial and error.

## **ACKNOWLEDGEMENT**

No acknowledgement to anyone is necessary.

## **FUNDING**

This research is not funded by any organization it is individual expenses.

## **AUTHOR CONTRIBUTIONS**

All three authors played equal roles in contributing to the production of this paper.

## **CONFLICT OF INTEREST**

There are no potential conflicts of interest with respect to the research, authorship, and/or publication of this article.

### **REFERENCES**

- Aguilera, J., Alonso, F., & Gomez, J. B. (2014). U.S. Patent No. 8,705,892. Washington, DC: U.S. Patent and Trademark Office.
- Amir, N. M. A. B. H., Omar, A. B., & Mazlan, H. B. (2021). Utilizing and evaluating of virtual tours in art exhibition amidst global pandemic. International Journal of Art & Design,  $5(2)$ , 69-78.
- Barbieri, L., Bruno, F., & Muzzupappa, M. (2017). Virtual museum system evaluation through user studies. Journal of Cultural Heritage, 26, 101-108.
- Costagliola, G., Di Martino, S., Ferrucci, F., & Pittarello, F. (2002, July). An approach for authoring 3D cultural heritage exhibitions on the web. In Proceedings of the 14th international conference on Software engineering and knowledge engineering (pp. 601-608).
- Curtis, J. W., Curtis, A., Mapes, J., Szell, A. B., & Cinderich, A. (2013). Using google street view for systematic observation of the built environment: analysis of spatio-temporal instability of imagery dates. International journal of health geographics, 12(1), 1-10.
- Diaconu, M. (2011). Technological Innovation: Concept, Process, Typology and Implications in the Economy. *Theoretical & Applied Economics*, *18*(10).
- El-Said, O., & Aziz, H. (2022). Virtual tours a means to an end: An analysis of virtual tours' role in tourism recovery post COVID-19. Journal of Travel Research, 61(3), 528-548.
- Fomina, J. (2008). Lietuvos šiuolaikinės dailės parodų kuratorių identitetas: nuo sudarytojo iki dailės lauko aktyvisto. *Acta Academiae artium Vilnensis. Dailė*, *50*, 95-119.
- Girvan, C. (2018). What is a virtual world? Definition and classification. *Educational Technology Research and Development*, *66*(5), 1087-1100.
- Huang, Y. C., Backman, K. F., Backman, S. J., & Chang, L. L. (2016). Exploring the implications of virtual reality technology in tourism marketing: An integrated research framework. *International Journal of Tourism Research*, *18*(2), 116-128.
- Koutsoudis, A., Arnaoutoglou, F., & Chamzas, C. (2007). On 3D reconstruction of the old city of Xanthi. A minimum budget approach to virtual touring based on photogrammetry. Journal of Cultural Heritage, 8(1), 26-31.
- Li, T. Y., Lien, J. M., Chiu, S. Y., & Yu, T. H. (1999, May). Automatically generating virtual guided tours. In Proceedings Computer Animation 1999 (pp. 99-106). IEEE.
- Obrist, H. U., Bovier, L., & Theiler, B. (2008). *A brief history of curating*. Zurique: JRP/Ringier.
- Puvaneswary, S. (2021). Old Kuala Lumpur East-West Connection virtual tour. 15:48 [Online] Available: https://www.ttgasia.com/2021/02/11/old-kuala-lumpur-east-west-connection-virtualtour/
- Sulaiman, M. Z., Aziz, M. N. A., Bakar, M. H. A., Halili, N. A., & Azuddin, M. A. (2020, December). Matterport: virtual tour as a new marketing approach in real estate business during pandemic COVID-19. In International Conference of Innovation in Media and Visual Design (IMDES 2020) (pp. 221-226). Atlantis Press.

rcj,1h,1t rrrpust�k.1.111 I *1,1,,,m1111 om .. ,·* 

Univcrsili Tcknologi MARA Cawangan Pcrak Kampus Seri Iskandar 32610 Bandar Baru Seri Iskandar, l'rr,ik J),irul Ridw,m, MALAYSIA Tel: (+605) 374 2093/2453 Faks: (+605) 374 2299

**...**<br>- *WOLOG/*<br>- *I NOLOG/* 

ERIN1A

2 5 JAN 2023

Tindakan

1BAT RE

indakan<br>Jniversiti Teknologi MARA Pe

 $\frac{1}{2}$ '·-y

π

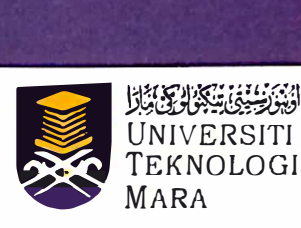

**Surat kami : 700-KPK (PRP.UP.1/20/1)** 

Prof. Madya Dr. Nur Hisham Ibrahim Rektor Universiti Teknologi MARA Cawangan Perak

Tuan,

**•**

•

*nar* 

#### **PERMOHONAN KELULUSAN MEMUAT NAIK PENERBITAN UiTM CAWANGAN PERAK MELALUI REPOSITORI INSTITUSI UiTM (IR)**

**ERST** 

 $\geq$ 

Perkara di atas adalah dirujuk.

2. Adalah dimaklumkan bahawa pihak kami ingin memohon kelulusan tuan untuk mengimbas *(digitize)* dan memuat naik semua jenis penerbitan di bawah UiTM Cawangan Perak melalui Repositori lnstitusi UiTM, PTAR.

3. Tujuan permohonan ini adalah bagi membolehkan akses yang lebih meluas oleh pengguna perpustakaan terhadap semua maklumat yang terkandung di dalam penerbitan melalui laman Web PTAR UITM Cawangan Perak.

Kelulusan daripada pihak tuan dalam perkara ini amat dihargai.

Sekian, terima kasih.

**"BERKHIDMAT UNTUK NEGARA"** 

Saya yang menjalankan amanah,

SITI BASRIYAH SHAIK BAHARUDIN Timbalan Ketua Pustakawan

 $1 - 2023$ 

PROF. MADYA DR. NUR HISHAM IBRAHIM REKTOR<br>UNIVERSITI TEKNOLOGI MARA<br>CAWANGAN PERAK<br>KAMPUS SERI ISKANDAR

Universiti Teknologi MARA Cawangan Perak : Experiential Learning In A Green Environment @ Seri Iskandar